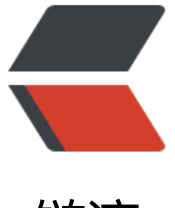

链滴

# 《Head First 设[计模](https://ld246.com)式》:状态模式

作者: jingqueyimu

- 原文链接:https://ld246.com/article/1600957372921
- 来源网站:[链滴](https://ld246.com/member/jingqueyimu)
- 许可协议:[署名-相同方式共享 4.0 国际 \(CC BY-SA 4.0\)](https://ld246.com/article/1600957372921)

# **正文**

**一、定义**

状态模式允许对象在内部状态改变时改变它的行为,对象看起来好像修改了它的类。

#### **要点:**

- 状态模式允许一个对象基于内部状态而拥有不同的行为。
- 状态模式将状态封装成为独立的类,并将动作委托到代表当前状态的对象。
- 通过将每个状态封装进一个类, 我们把以后需要做的任何改变局部化了。

## **二、实现步骤**

## **1、创建状态接口**

```
/**
 * 状态接口
 */
public interface State {
   /**
    * 根据状态进行处理的方法
   */
   public void handle();
}
```
# **2、在持有状态的类中,将请求委托给状态类**

```
/**
 * 持有状态的上下文类
 */
public class Context {
  private State state;
   public State getState() {
     return state;
   }
   public void setState(State state) {
    this.state = state;
   }
   /**
    * 接收请求,并将请求委托给状态类
   */
   public void request() {
     state.handle();
```
## **3、创建具体的状态,并实现状态接口**

## **(1)具体状态A**

 } }

```
/**
 * 具体状态A
 */
public class ConcreteStateA implements State {
   Context context;
   public ConcreteStateA() {
      context = new Context();
   }
   @Override
   public void handle() {
      // 实现该状态下相应的行为
      System.out.println("Context is in A state, and start to do something...");
      context.setState(this);
   }
}
```
#### **(2)具体状态B**

```
/**
 * 具体状态B
 */
public class ConcreteStateB implements State {
```
Context context;

```
 public ConcreteStateB() {
   context = new Context();
 }
```

```
 @Override
 public void handle() {
   // 实现该状态下相应的行为
   System.out.println("Context is in B state, and start to do something...");
   context.setState(this);
 }
```
# **4、通过改变状态,来改变上下文类的行为**

public class Test {

}

```
 public static void main(String[] args) {
```

```
 // 上下文
   Context context = new Context();
   // 状态
   State stateA = new ConcreteStateA();
   State stateB = new ConcreteStateB();
   // 通过状态改变行为
   context.setState(stateA);
   context.request();
   context.setState(stateB);
   context.request();
 }
```
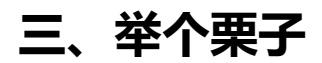

## **1、背景**

}

万能糖果公司打算使用 Java 来实现糖果机的控制器。他们希望设计能够尽量有弹性而且好维护,因 将来可能要为糖果机增加更多的行为。

糖果机的工作流程如下:

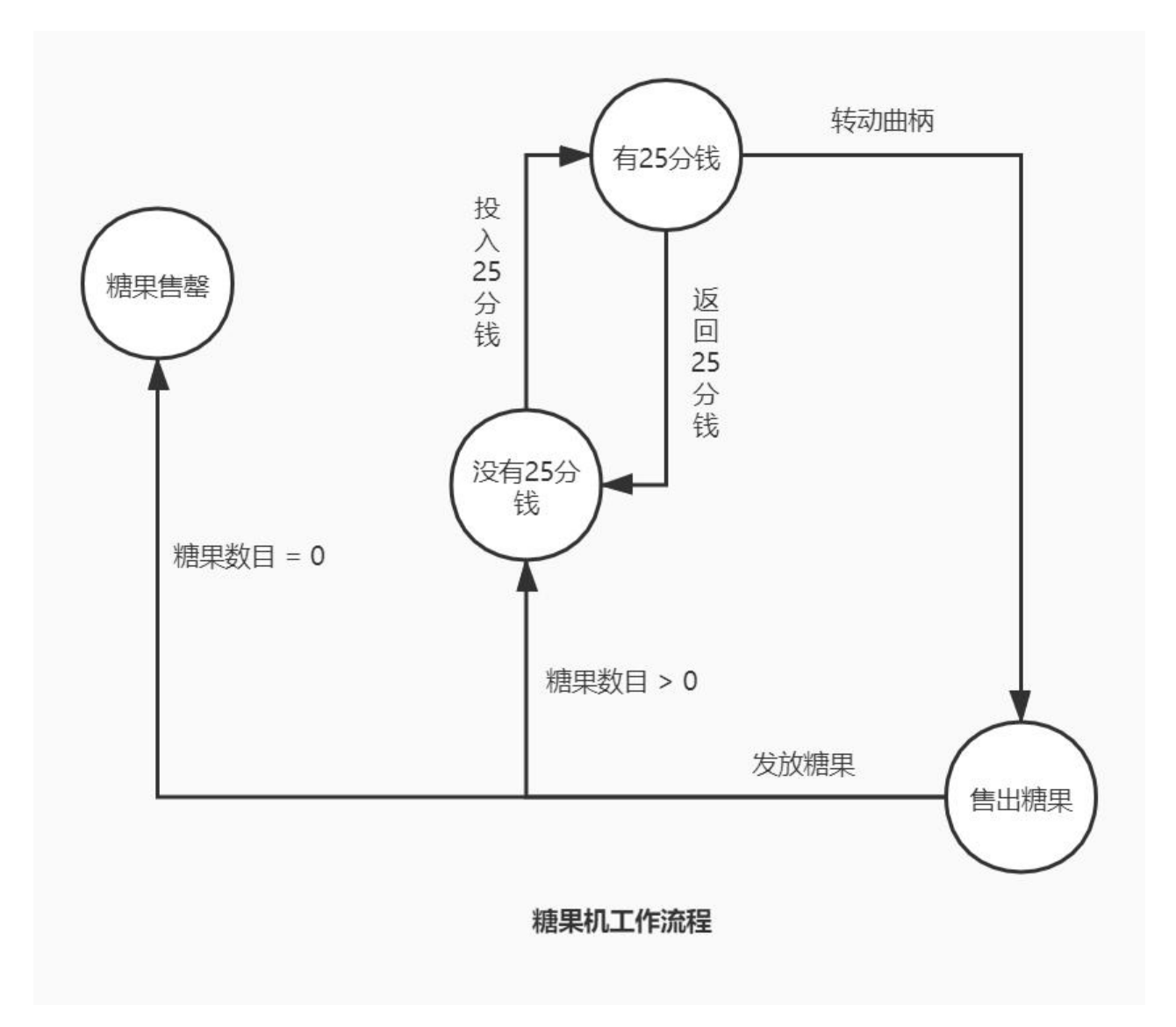

#### **2、实现**

#### **(1)创建状态接口,并定义相应的糖果机行为**

```
/**
 * 状态接口
 */
public interface State {
   /**
    * 投入25分钱
    */
   public void insertQuarter();
   /**
    * 退回25分钱
    */
   public void ejectQuarter();
   /**
    * 转动曲柄
    */
   public void turnCrank();
   /**
    * 发放糖果
    */
   public void dispense();
}
```
#### **(2)创建糖果机**

将传递给糖果机的请求,委托给状态类。

```
/**
 * 糖果机
 */
public class GumballMachine {
```

```
 State soldOutState;
 State noQuarterState;
 State hasQuarterState;
 State soldState;
```

```
 State state = soldOutState;
 int gumballCount = 0;
```

```
 public GumballMachine(int initGumballCount) {
   soldOutState = new SoldOutState(this);
   noQuarterState = new NoQuarterState(this);
   hasQuarterState = new HasQuarterState(this);
   soldState = new SoldState(this);
   // 初始化糖果数量
```

```
 this.gumballCount = initGumballCount;
   // 初始化糖果机状态
   if (initGumballCount > 0) {
      state = noQuarterState;
   } else {
      state = soldOutState;
   }
 }
 /**
 * 投入25分钱
 */
 public void insertQuarter() {
   state.insertQuarter();
 }
 /**
 * 退回25分钱
 */
 public void ejectQuarter() {
   state.ejectQuarter();
 }
 /**
 * 转动曲柄
 */
 public void turnCrank() {
   state.turnCrank();
   state.dispense();
 }
 /**
 * 发放糖果
 */
 public void releaseBall() {
   System.out.println("A gumball comes rolling out the slot...");
   if (gumballCount > 0) {
      gumballCount = gumballCount -1;
   }
 }
 public void setState(State state) {
  this.state = state;
 }
 public int getGumballCount() {
   return gumballCount;
 }
 public State getSoldOutState() {
   return soldOutState;
 }
 public State getNoQuarterState() {
```

```
 return noQuarterState;
   }
   public State getHasQuarterState() {
      return hasQuarterState;
   }
   public State getSoldState() {
      return soldState;
   }
}
```
#### **(3)创建具体的状态,并实现状态接口**

```
/**
 * 未投入25分钱状态
 */
public class NoQuarterState implements State {
   GumballMachine gumballMachine;
   public NoQuarterState(GumballMachine gumballMachine) {
     this.gumballMachine = gumballMachine;
   }
   @Override
   public void insertQuarter() {
     // 投入25分钱,并转到已投入25分钱状态
     System.out.println("You inserted a quarter");
     gumballMachine.setState(gumballMachine.getHasQuarterState());
   }
   @Override
   public void ejectQuarter() {
     // 当前为未投入25分钱状态,不能退回25分钱
     System.out.println("You haven't inserted a quarter");
   }
   @Override
   public void turnCrank() {
     // 当前为未投入25分钱状态,不能转动曲柄
     System.out.println("You truned, but there's no quarter");
   }
   @Override
   public void dispense() {
     // 当前为未投入25分钱状态,不能发放糖果
     System.out.println("You need to pay first");
   }
}
/**
 * 已投入25分钱状态
 */
```

```
public class HasQuarterState implements State {
```

```
 GumballMachine gumballMachine;
   public HasQuarterState(GumballMachine gumballMachine) {
     this.gumballMachine = gumballMachine;
   }
   @Override
   public void insertQuarter() {
     // 当前为已投入25分钱状态,不能再次投入
     System.out.println("You can't insert another quarter");
   }
   @Override
   public void ejectQuarter() {
     // 退回25分钱,并将状态转到未投入25分钱状态
     System.out.println("Quarter returned");
     gumballMachine.setState(gumballMachine.getNoQuarterState());
   }
   @Override
   public void turnCrank() {
     // 转动曲柄,并将状态转为售出状态
     System.out.println("You turned...");
     gumballMachine.setState(gumballMachine.getSoldState());
   }
   @Override
   public void dispense() {
     // 当前为已投入25分钱状态,还未转动曲柄,不能发放糖果
     System.out.println("No gumball dispensed");
   }
}
/**
 * 售出状态
 */
public class SoldState implements State {
   GumballMachine gumballMachine;
   public SoldState(GumballMachine gumballMachine) {
     this.gumballMachine = gumballMachine;
   }
   @Override
   public void insertQuarter() {
     // 当前为售出状态,不能再次投入25分钱
     System.out.println("Please wait, we're already giving you a gumball");
   }
   @Override
   public void ejectQuarter() {
```

```
 // 当前为售出状态,不能退回25分钱
     System.out.println("Sorry, you already truned the crank");
   }
   @Override
   public void turnCrank() {
     // 当前为售出状态,不能再次转动曲柄
     System.out.println("Turning twice doesn't get you another gumball!");
   }
   @Override
   public void dispense() {
     // 发放糖果
     gumballMachine.releaseBall();
     if (gumballMachine.getGumballCount() > 0) {
        gumballMachine.setState(gumballMachine.getNoQuarterState());
     } else {
        System.out.println("Oops, out of gumballs!");
        gumballMachine.setState(gumballMachine.getSoldOutState());
     }
   }
}
/**
 * 售罄状态
 */
public class SoldOutState implements State {
   GumballMachine gumballMachine;
   public SoldOutState(GumballMachine gumballMachine) {
     this.gumballMachine = gumballMachine;
   }
   @Override
   public void insertQuarter() {
     // 当前为售罄状态,不能投入25分钱
     System.out.println("You can't insert a quarter, the machine is sold out");
   }
   @Override
   public void ejectQuarter() {
     // 当前为售罄状态,不能要求退回25分钱
     System.out.println("You can't eject, you haven't inserted a quarter yet");
   }
   @Override
   public void turnCrank() {
     // 当前为售罄状态,不能转动曲柄
     System.out.println("You turned, but there are no gumballs");
   }
   @Override
   public void dispense() {
```

```
// 当刖为售罄状态,不能友放糖果
     System.out.println("No gumball dispensed");
  }
}
```
#### **(4)操作糖果机**

```
public class Test {
```
}

```
 public static void main(String[] args) {
   // 糖果机
   GumballMachine gumballMachine = new GumballMachine(5);
   // 正常操作
   gumballMachine.insertQuarter();
   gumballMachine.turnCrank();
   System.out.println("-----------------------");
   // 异常操作
   gumballMachine.insertQuarter();
   gumballMachine.ejectQuarter();
   gumballMachine.turnCrank();
 }
```